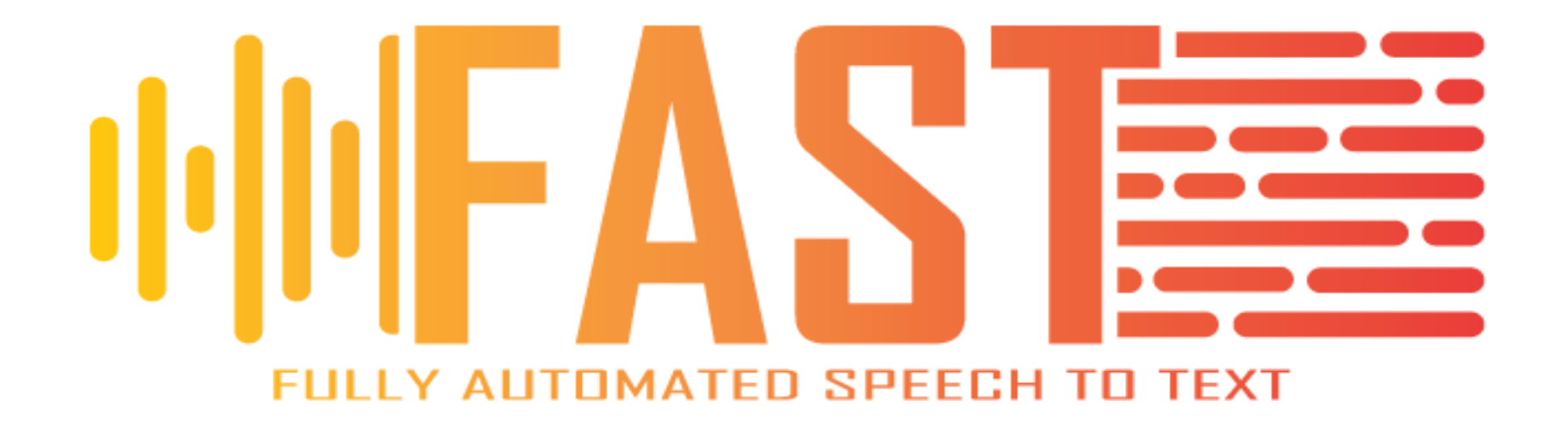

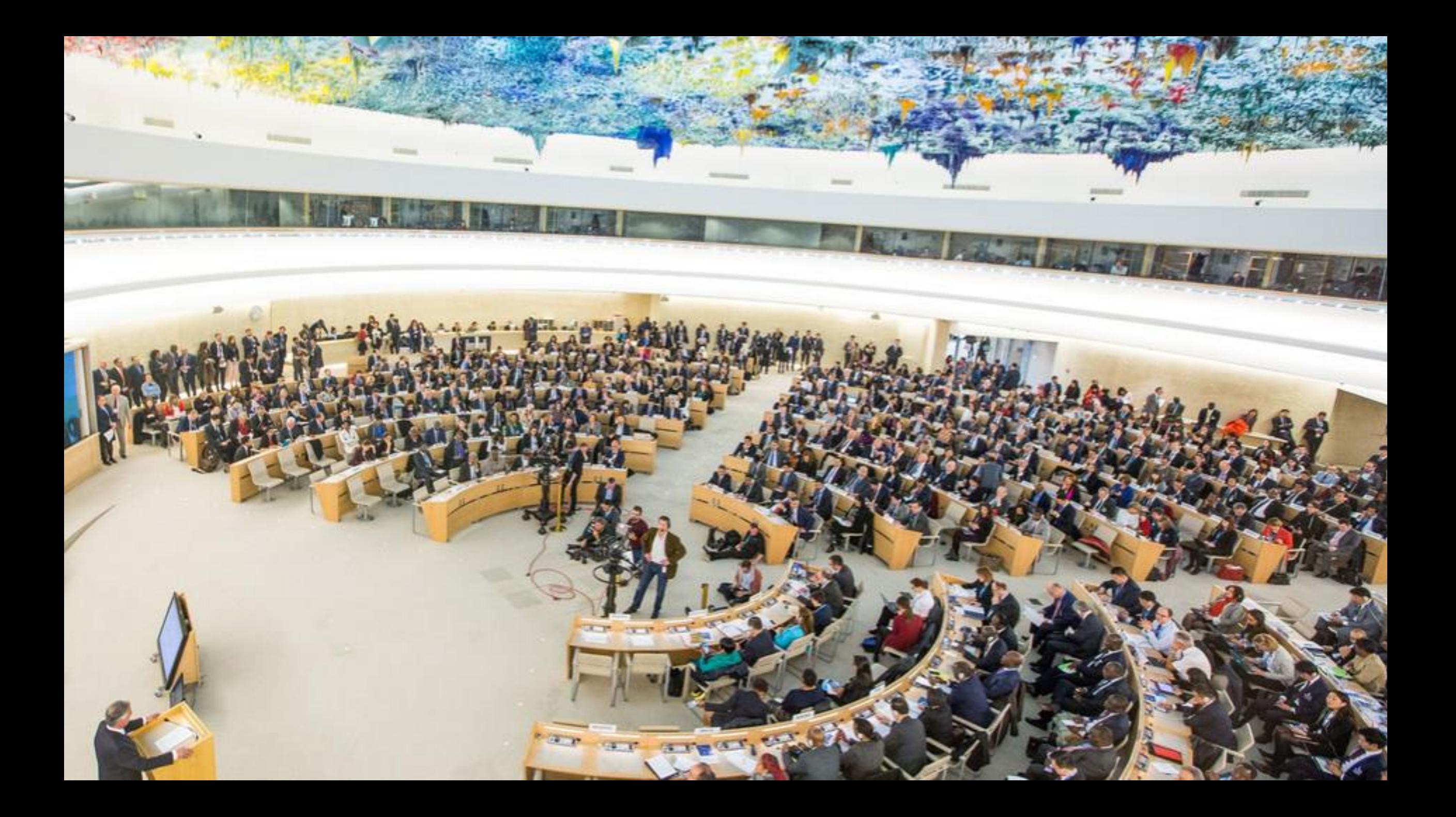

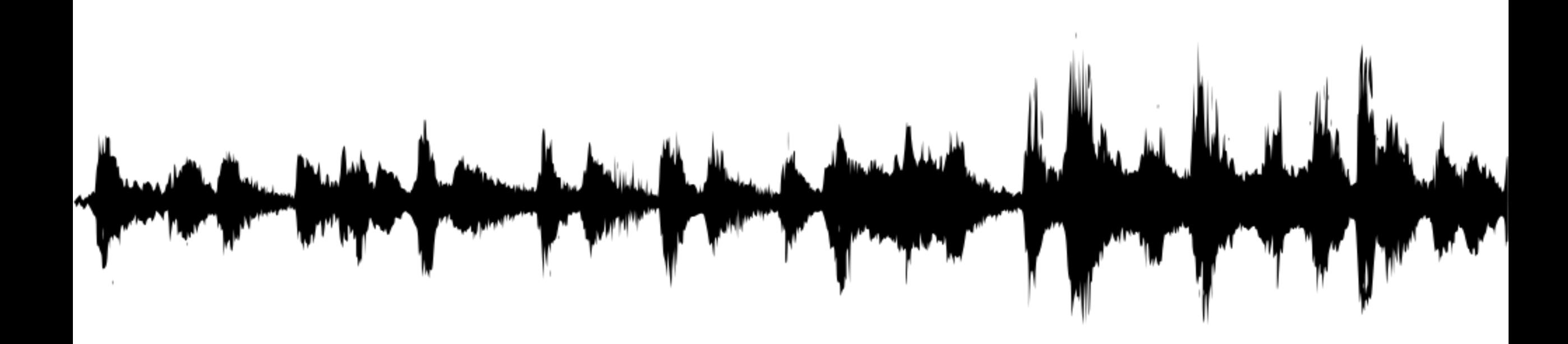

**"Lorem ipsum dolor sit amet, consectetur adipiscing elit, sed do eiusmod tempor incididunt ut labore et dolore magna aliqua. Ut enim ad minim veniam,**  quis nostrud exercitation ullamco laboris nisi ut aliquip ex ea commodo consequat. I am important. Duis aute irure dolor in reprehenderit in voluptate velit esse cillum dolore eu fugiat nulla pariatur. Excepteur sint occaecat cupidatat non proident, sunt in culpa qui officia deserunt mollit anim id est **laborum.**

Sed ut perspiciatis unde omnis iste natus error sit voluptatem accusantium doloremque laudantium, totam sem aperiam, eaque posa quae ab illo<br>aut odit aut fugit, sed quia consequuntur magni do pressor and all property of th **inventore veritatis et quasi architecto beatae vitae di a <b>proportant explicable de la proportant de la proportant de la proportant de la proportant de la proportant de la proportant de la proportant de la proportant de l** aut odit aut fugit, sed quia consequuntur magni do<mark>lbris eins lui at op Allu ta em eq et se un Algue part i q</mark> is <mark>uable t, q</mark>ui dolorem ipsum quia dolor sit amet, consectetur, adipisci velit, sed quia **lon numquam e us modi tempora incidunt ut labore et dolore magnam aliqua**m quaerat voluptatem.

Ut enim ad minima veniam, quis nostrum exercitationem unam corporis suscipit laporiosam, nisi ut aliquid ex ea commodi consequatur? Quis autem vel eum iure reprehenderit qui in ea voluptate velit esse quam nihil molestiae consequatur, vel illum qui dolorem eum fugiat quo voluptas nulla pariatur?"

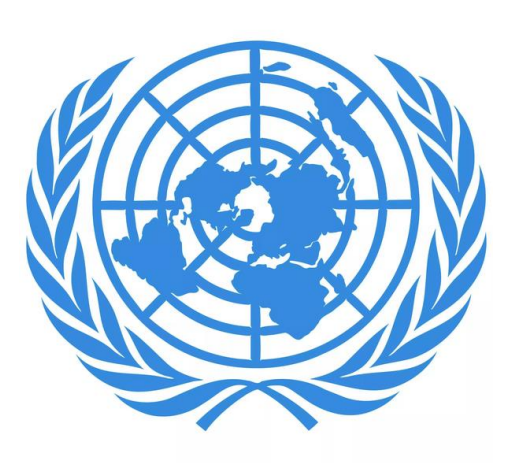

# **Highest quality** 6 languages Diverse accents **UN jargon**

import numpy as np

class NeuralNetwork():

def \_\_ init\_(self): # seeding for random number generation np.random.seed(1)

#converting weights to a 3 by 1 matrix with values from -1 to 1 and mean of 0 self.synaptic\_weights =  $2 *$  np.random.random((3, 1)) - 1

def sigmoid(self, x): #applying the sigmoid function return  $1 / (1 + np.exp(-x))$ 

def sigmoid\_derivative(self, x): #computing derivative to the Sigmoid function return  $x * (1 - x)$ 

def train(self, training\_inputs, training\_outputs, training\_iterations):

#training the model to make accurate predictions while adjusting weights continually for iteration in range(training\_iterations): #siphon the training data via the neuron  $output = self.think(trainina$  inputs)

#computing error rate for back-propagation error = training\_outputs - output

#performing weight adjustments adjustments = np.dot(training\_inputs.T, error \* self.sigmoid\_derivative(output))

self.synaptic\_weights += adjustments

def think(self, inputs): #passing the inputs via the neuron to get output #converting values to floats

 $inouts = inouts.astvoef$ *float* $$)$$  $output = self.siamoid(np.dot(inputs, self.svanatic, weights)$ return output

if  $name = "$  main ":

#initializing the neuron class neural\_network = NeuralNetwork()

print("Beginning Randomly Generated Weights: ") print(neural\_network.synaptic\_weights)

#training data consisting of 4 examples--3 input values and 1 output

training\_inputs = np.array( $[[0,0,1],$ [1,1,1], [1,0,1], [0,1,1]])

training\_outputs =  $np.array([[0,1,1,0]]).T$ 

#training taking place neural\_network.train(training\_inputs, training\_outputs, 15000)

print("Ending Weights After Training: ") print(neural\_network.synaptic\_weights)

user\_input\_one = str(input("User Input One: ")) user\_input\_two = str(input("User Input Two: ")) user\_input\_three = str(input("User Input Three: "))

print("Considering New Situation: ", user\_input\_one, user\_input\_two, user\_input\_three) print("New Output data: ") print(neural\_network.think(np.array([user\_input\_one, user\_input\_two, user\_input\_three]))) print("Wow, we did it!")

## **Facilitate development of UN proof solutions.**

#### **DCM GOLD STANDARD**

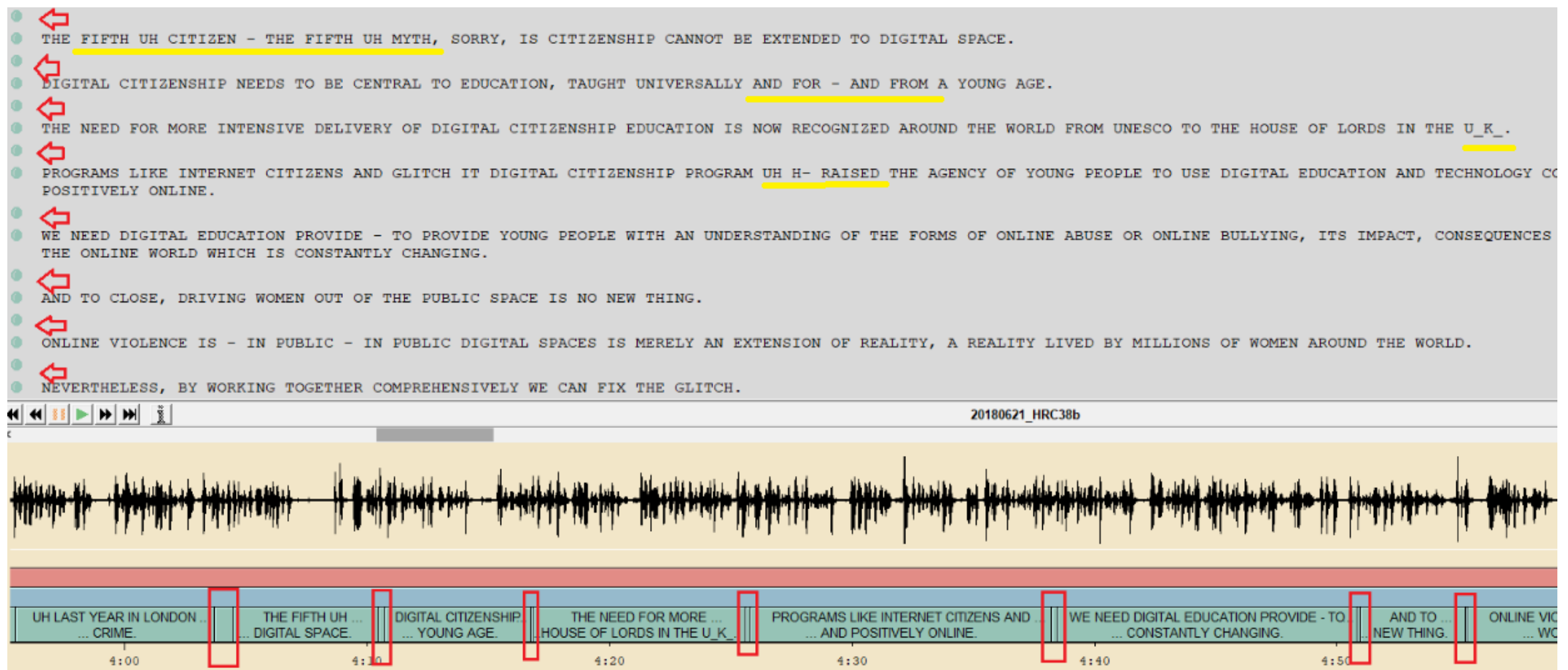

### **OUTPUT/ REFERENCE TEXT**

<Trans scribe="Vincy.Arulappan" audio filename="20170322 CRPD3" version="11" version date="190716"> <Speakers> <Speaker id="spk1" name="spk1" check="no" type="female" dialect="nonnative" accent="Moldova" scope="local"/> <Speaker id="spk2" name="spk2" check="no" type="male" dialect="nonnative" accent="" scone="local"/> <Speaker id="spk3" name="spk3" check="no" type="male" dialect="nonnative" accent="Japan" scope="local"/> <Speaker id="spk4" name="spk4" check="no" type="male" dialect="native" accent="New Zealand" scope="local"/> <Speaker id="spk5" name="spk5" check="no" type="male" dialect="nonnative" accent="Kenya" scope="local"/> <Speaker id="spk6" name="spk6" check="no" type="male" dialect="nonnative" accent="Nigeria" scope="local"/> <Speaker id="spk7" name="spk7" check="no" type="male" dialect="nonnative" accent="Republic of Korea" scope="local"/> <Speaker id="spk8" name="spk8" check="no" type="male" dialect="nonnative" accent="Hungary" scope="local"/> <Speaker id="spk9" name="spk9" check="no" type="female" dialect="native" accent="" scope="local"/> <Speaker id="spk10" name="spk10" check="no" dialect="native" accent="" scope="local"/> </Speakers> <Topics> <Topic id="to1" desc="20170322 CRPD3"/> </Topics> <Episode> <Section type="report" startTime="0" endTime="1373.153" topic="to1"> <Turn startTime="0" endTime="35.899" speaker="spk1" mode="planned" fidelity="high" channel="studio">  $<$ Sync time=" $0$ "/> AND UH ONE LAST COMMENTS, UH UM AS I MENTIONED YESTERDAY, THE DE- DEINSTITUTIONALIZATIONS WILL BE A PRIORITY FOR GOVERNMENT AND FOR MINISTER OF HEALTH, <Sync time="12.537"/> MINISTER OF LABOR AND SOCIAL PROTECTION AND FAMILY AND WE WILL UH ELABORATE THE NATIONAL PROGRAM ON DEINSTITUTIONALIZATION, <Sync time="22.554"/>

#### **WER COMPARATIVE SCORES**

#### **DCM GOLD STANDARD EVALUATION**

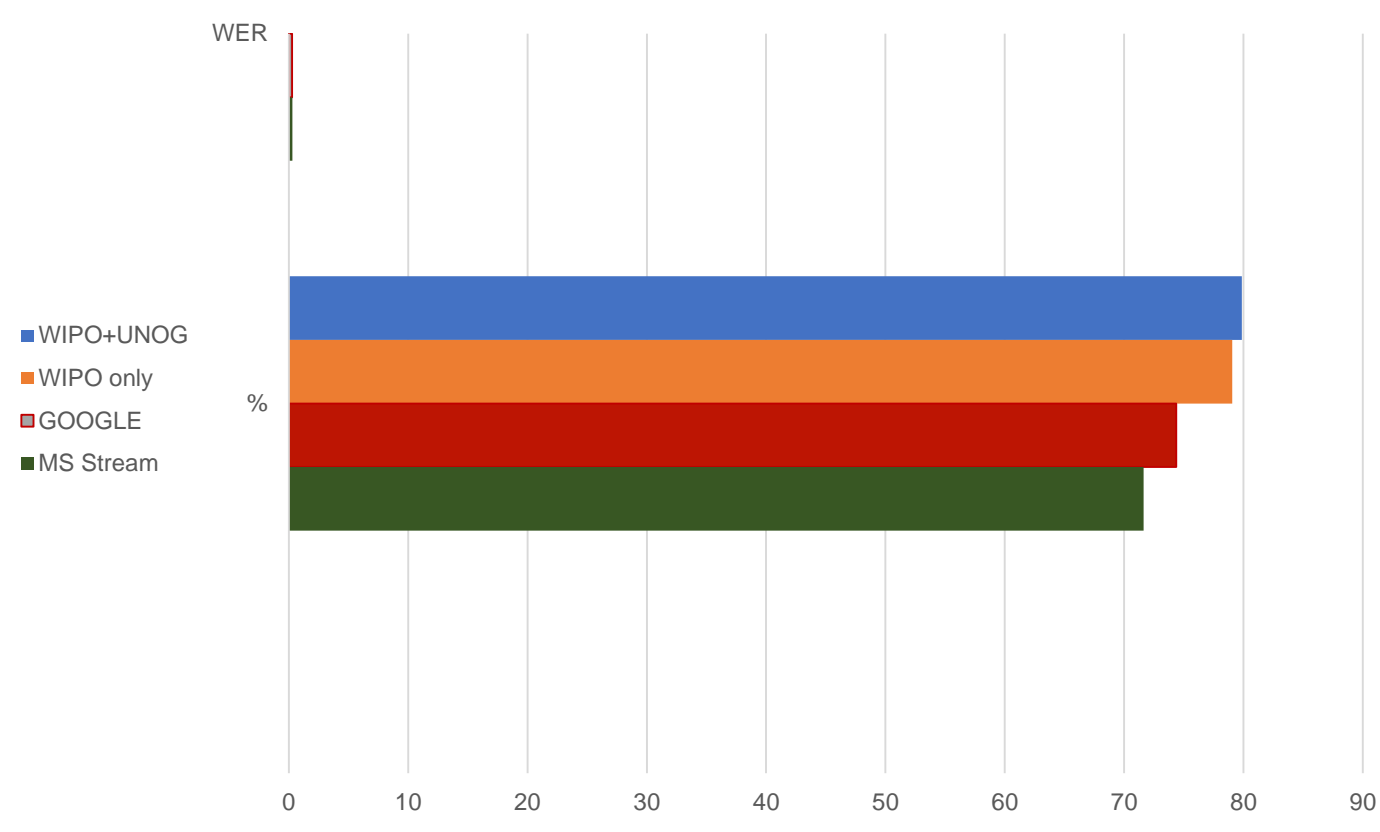

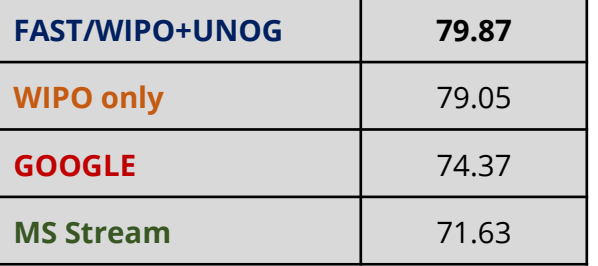

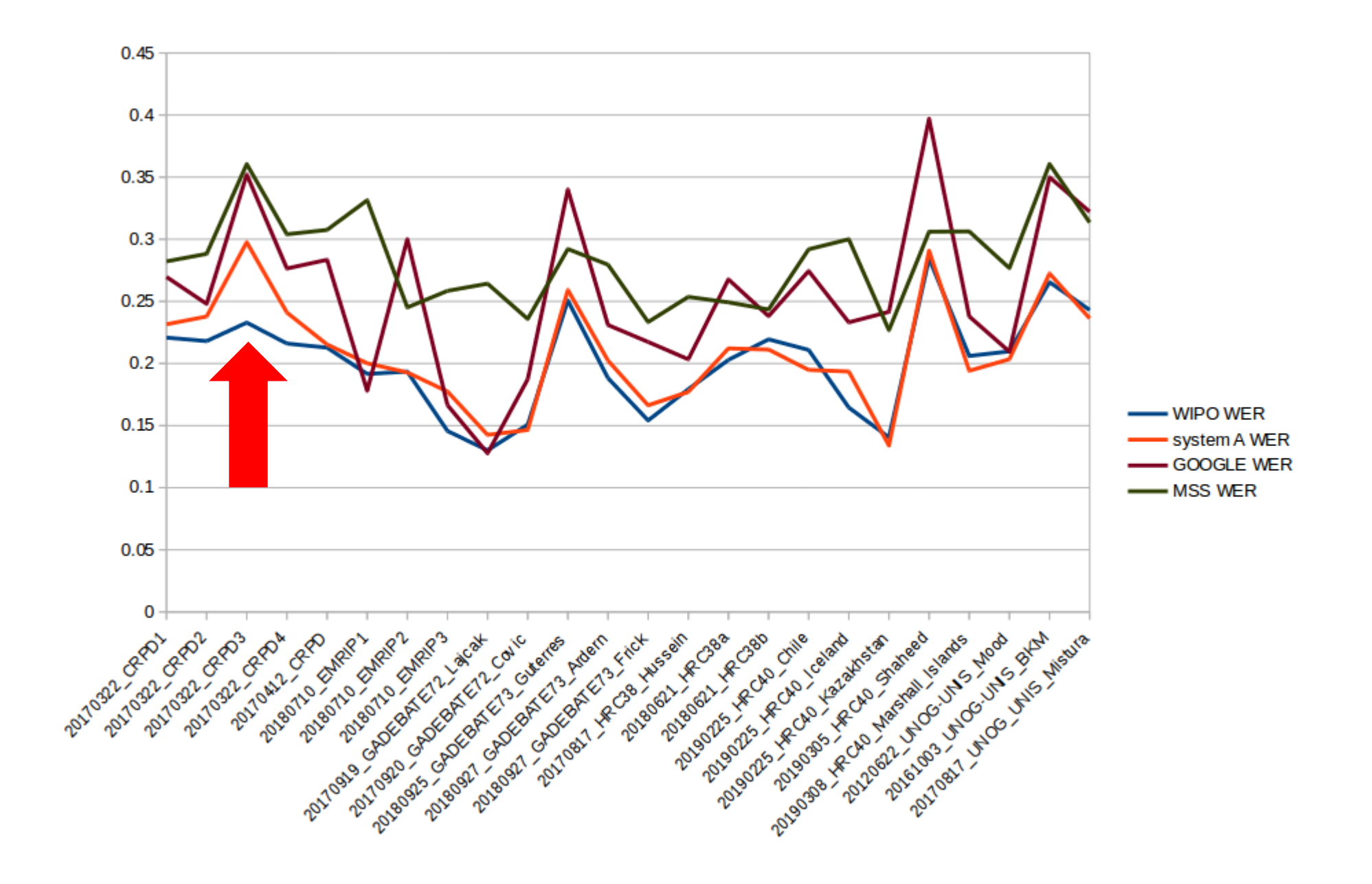

### ENGLISH PILOT **ran in Oct-Dec 2019.**

## ENGLISH FOR 3 TO 4 COMMITTEES PER DAY **throughout 2020.**

## LINKS ON INDICO, **integration with the Digital Recordings.**

AR, CH, ES, FR, RU + Gold Standard **coming.**